$,$  tushu007.com

## << Evernote >>

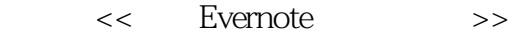

- 13 ISBN 9789861217192
- 10 ISBN 9861217193

出版时间:2011-11-25

页数:176

PDF

更多资源请访问:http://www.tushu007.com

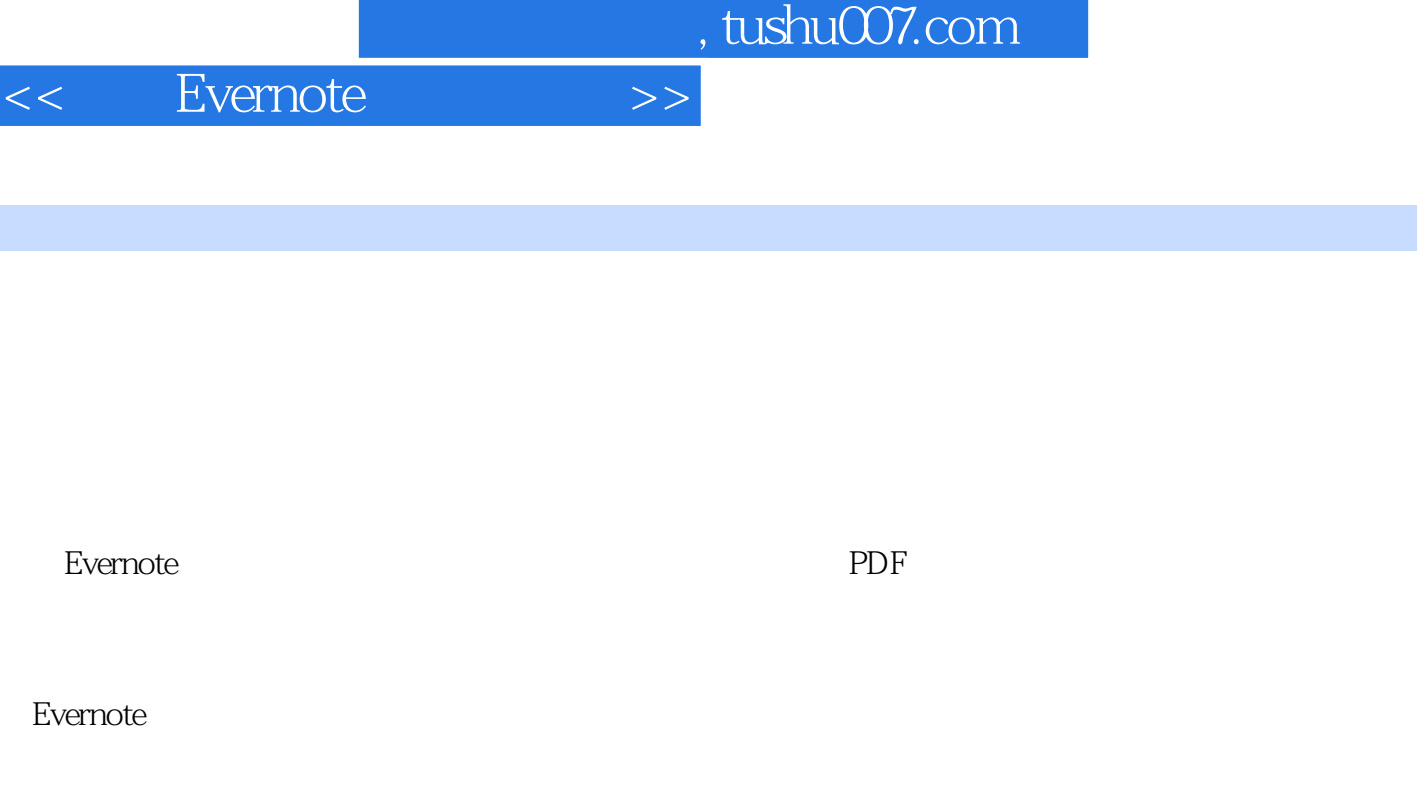

## evernote

内容概要

 $\,$  Evernote

,<br>
SOHO<br>  $\,$  $SOHO$ 

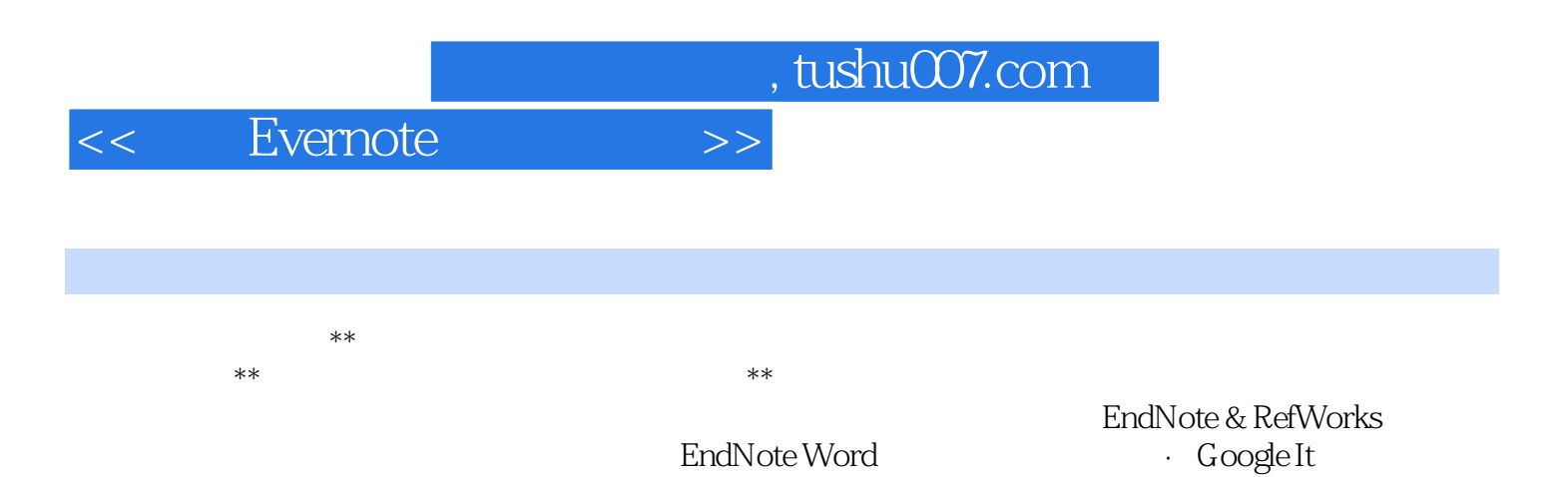

 $\sim$ , tushu007.com

## <<圖說Evernote雲端記事本>>

1 Evernote 1 2 Evernote3 Evernote 4 Evernote and the 2 approximation of the Windows Evernote5 and Evernote the 6  $7$   $8$  9 10 11 E-mail 12 13 14 n American and the matrix of the matrix of the term of the term of the term of the state of the SM access of the SM access of the SM access of the SM access of the SM access of the Evernote state of the SM access of the SM 17 18 18 19 20 Email 21 Rooms 22 Evernote 22  $22$  Evernote 4 Evernote  $23$   $24$   $25$   $26$ 和特殊語法27 利用標籤和屬性篩選資料28 圖片裡的文字也可以辨識29 PDF文件的適用規則30 編輯記事  $31$   $32$   $33$   $34$ 合併多篇記事35 加密,讓記事更安全36 記事篇數限制及偏好設定37 把記事印出來38 百寶箱讓Everntoe 功能再升級第5章 瀏覽器篇IE、Chrome、Firefox、Safari39 認識瀏覽器上的Evernote40 在瀏覽器上編輯 42 42 Chrome 6 Evernote iOS43 Evernote -iPhone iPod iPad44 iPhone  $45$  15 1  $46$   $47$ Evernote Peek48 iOS 7 Evernote Android49 Android 50 Android 51 GPS 52

53 為記事建立手機桌面捷徑54 管理記事和記事本55 用Android Phone手寫手繪第8章 找出Evernote的好

夥伴! 56 57 Word 58 59 59 -RSS60 Google 61 - 62 用Google地圖查經緯度63 整合Evernote與Google記事本64 人際關係管理好幫手65 快速和連絡人分享資 料66 超連結讓記事跟著文字走67 來勢洶洶的Google+68 如何將圖片轉檔為PDF文件69 如何抓出圖片內 的文字70 懶得打字? 71 Evernote 72 Evernote - Windows

熱鍵快速執行各種指令附錄二:利用Mac熱鍵快速執行各種指令附錄三:Evernote的搜尋語法索引

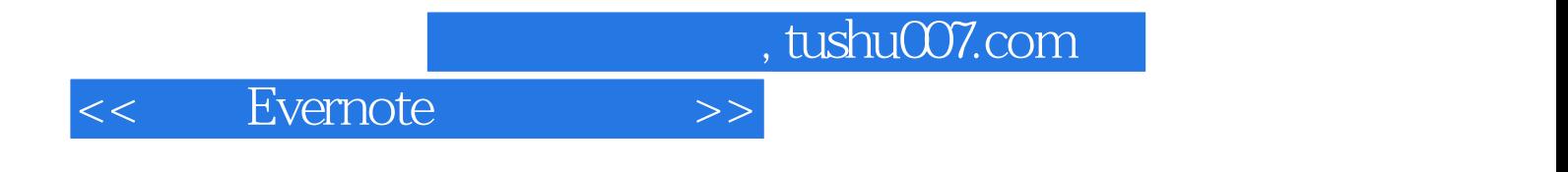

本站所提供下载的PDF图书仅提供预览和简介,请支持正版图书。

更多资源请访问:http://www.tushu007.com